## **Příloha č. 2 Licenční a technické podmínky přístupu k ČSN**

- 1. Uživatel má právo používat ČSN pouze na objednatelem určených zařízeních. Nejvyšší počet těchto zařízení je specifikován v příloze č. 1
- 2. Přístup k ČSN bude mít na určeném zařízení každý z oprávněných uživatelů knihovny nebo studovny objednatele.
- 3. Uživatelé nejsou oprávněni tisknout zpřístupněné ČSN. Nedovolené rozmnožování a rozšiřování ČSN v jakékoliv podobě je v rozporu se zákonem.
- 1. ČSN ve formátu \*pdf jsou umístěny na serveru poskytovatele. Přístup k \*pdf souborům je zajištěn přes protokol https a podléhá autentizaci'. K ochraně souborů je použito technických prvků, které zabraňují neoprávněnému otevření ČSN na větším počtu zařízení, než je upraveno ve smlouvě. Systém této ochrany vyžaduje internetové spojení počítače uživatele se serverem ČSN online.
- 2. Soubory \*pdf je možné otevřít přímo ze serveru poskytovatele nebo je možné je stáhnout na lokální disk počítače a otevřít v offline režimu". Takto používaný soubor lze otevírat po dobu 14 dní, ani by bylo zařízení připojeno na internet. Po uplynutí této doby je nutné se znovu připojit do systému ČSN online a otevřít některý ze stažených \*pdf souborů. Tím se možnost otevření souboru obnoví.
- 3. Hromadné nebo automatizované stahování \*pdf souborů na lokální disky je zakázáno.
- 4. K prohlížení a tisku dokumentů vyžaduje poskytovatel použití software Acrobat Reader CZ verze 9 a vyšší a instalaci zásuvného modulu (tzv. plug-in) firmy FileOpen. Potřebný software je k dispozici ke stažení ze serveru ČSN online po přihlášení do systému.
- 5. Objednatel je povinen se seznámit s pokyny, informacemi a řešením problémů, které jsou zveřejněny v ČSN online.
- 6. Objednatel má přidělena přístupová práva do ČSN online, platná po dobu trvání smlouvy. Přihlašovací údaje (uživatelské jméno a heslo) smí objednatel používat výhradně pro potřeby návštěvníků knihovny nebo studovny nebo pracovníků objednatele. Objednatel nesmí předávat přihlašovací údaje jiným osobám, vkládat je do jiného systému např. za účelem automatizovaného přihlašování nebo sdílení s jinými osobami.
- 7. Poskytovatel předá objednateli přístupové údaje pro vstup do ČSN online ihned po zavedení do ČSN online. Stane se tak odesláním automatické zprávy.
- 8. Právo vkládat, měnit nebo deaktivovat uživatele se objednateli neuděluje (nemá v ČSN online přidělena práva správce uživatelů).
- 9. Přístupovým jménem je e-mailová adresa uvedená v příloze č. 1.
- 10. Přístupové heslo je generováno systémem ČSN online. Při dotazu na zapomenuté heslo pomocí tlačítka "Zaslat nové heslo" generuje systém heslo nové a odesílá ho na e-mailovou adresu, která je uvedena v příloze č. 1.

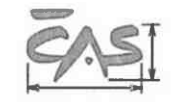

- 11. Objednatel je povinen přístupové údaje uchovávat bezpečným způsobem. Je p( změnit heslo při podezření na jeho zneužití.
- 12. Před zpřístupněním systému poskytovatel v systému ČSN online založí objednateli dohodnutého uživatele. Objednatel nemá právo sám založit nového uživatele.
- 13. Přístup k ČSN je zajištěn prostřednictvím internetové aplikace ČSN online, ve které je možné ČSN vyhledávat pomocí vyhledávacího formuláře podle více kritérií.
- 14. Soubory \*pdf jsou opatřeny ochrannými prvky, jimiž jsou textové údaje o objednateli a technická omezení proti neoprávněnému šíření dokumentů.
- 15. Uživatel nesmí provádět žádné kroky, směřující k odstranění ochranných prvků v \*pdf souboru. Stejně tak nesmí provádět žádné kroky k dešifrování \*pdf nebo jiné činnosti, které by mohly narušit systém ČSN online a ochranu souboru \*pdf.
- 16. Přihlašovací jméno (e-mailová adresa) je jednoznačným identifikátorem. Nesmí se v systému ČSN online vyskytovat duplicitně.
- 17. Pokud dojde k výměně zařízení, k nové instalaci operačního systému zařízení nebo k jiné zásadní změně zařízení, je nutné změnit registraci v systému ČSN online.

Objednatel postupuje tak, že požádá poskytovatele o odblokování zařízení zasláním požadavku na určenou e-mailovou adresu poskytovatele. Poskytovatel smaže původní záznamy o zařízení. Uživatel se pak přihlásí do ČSN online a otevře jakýkoliv souboru \*pdf. Tím zaregistruje nové zařízení v systému ČSN online.

18. Objednatel a jednotliví uživatelé nesmějí používat systém ČSN online, technické normy ČSN v elektronické podobě nebo data ČSN online jiným způsobem, než jak je uvedeno v této smlouvě a v těchto licenčních a technických podmínkách. Zejména pak nesmí za žádných okolností ČSN použít ke komerčním účelům nebo k volnému šíření.

Autentizací se rozumí ověření identity registrovaného uživatele pomocí kontroly přidělených přístupových údajů a kontroly identifikačního kódu počítače, na kterém uživatel \*pdf soubory otevírá.

<sup>&</sup>quot; Offline režim znamená, že počítač objednatele není v daném okamžiku připojen na internet a není pro něj dostupný server poskytovatele.